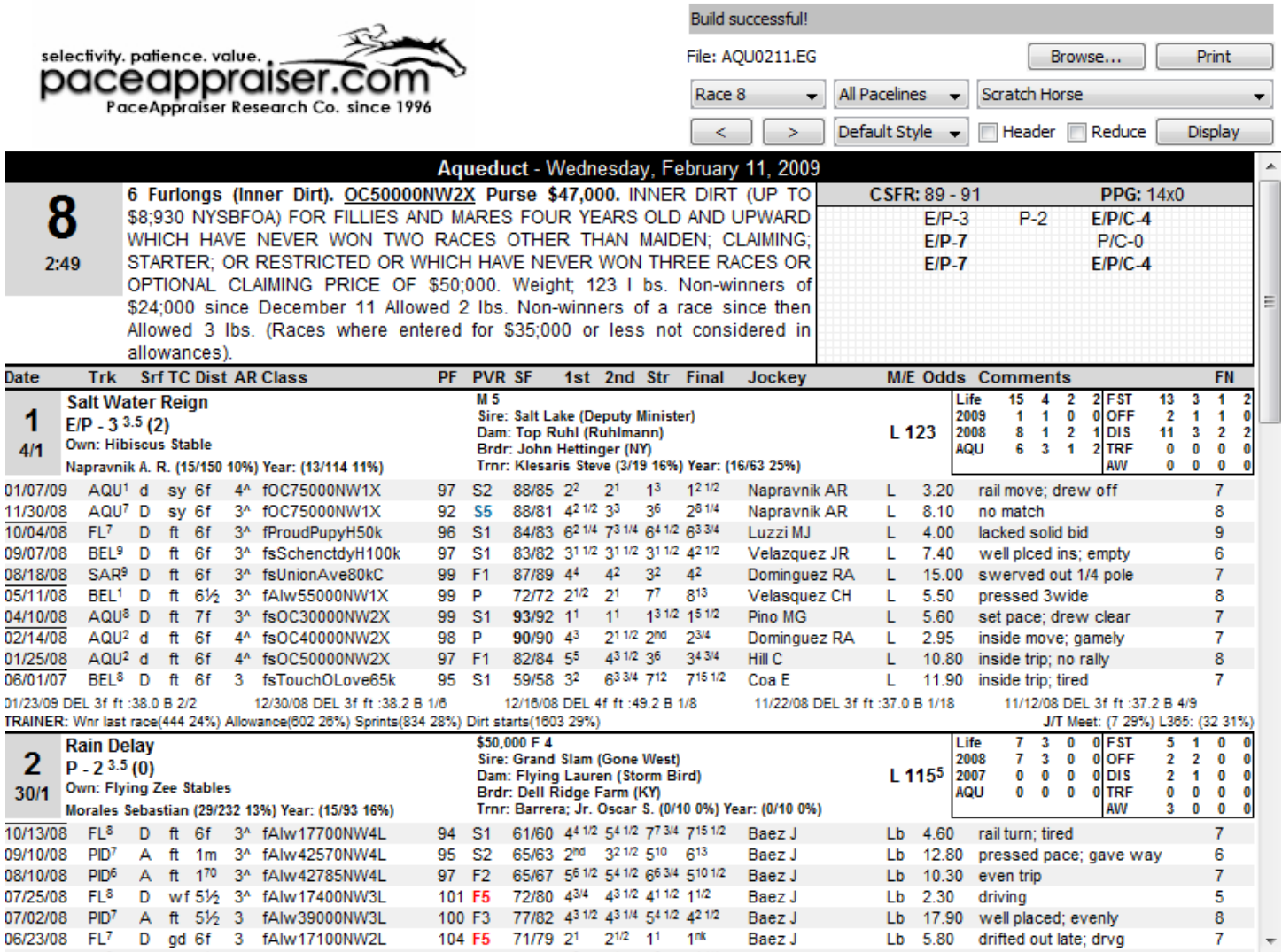

# **Overview**

- 1. Unlimited uploads of your BRIS or TSN single data files.
- 2. Subscriber's Forum. We want to help you succeed with our PPs.
- 3. Dependable PaceAppraiser generated running styles. Includes 7 styles!
- 4. Embedded Pace Picture: See the pace match-up bias extreme, moderate or none.
- 5. Pace Comfort Zone Rating: Know a horse's *depth of talent* at the most important call, the pace call.
- 6. Pace Pressure Gauge: Know the probable pace pressure and velocity of today's race.
- 7. Competitive Speed Figure Range: Know how competitive a race is and which horses qualify for final time ability.
- 8. Pace Figure that's based on *pace of the race*.
- 9. Pace of the Race Velocity Rating: Spot key pace races and pace ability.
- 10. Simple, hype-free *race shape* approach that's easy to decipher and use.
- 11. Encourages right place/right time strategy to ramp up sire ratings and trainer stats.
- **12. Speed figures adjusted for pace of the race velocity!**
- 13. Know which horses can handle the fastest pace.
- 14. Save time so you can handicap more tracks.
- 15. Information that's already included in other information out of your way.
- 16. Know when an "opposites attract" exacta is at hand.
- 17. Recognize false favorites due to pace disadvantage.
- 18. Process the important information.
- 19. Know when an extreme pace aberration has appeared and quickly.
- 20. Know the horses that will be racing in stress free zones.
- 21. Know the races where the most chaos rules.
- 22. Easily integrate your own style of handicapping.

# **The Original VG Online Add-on**

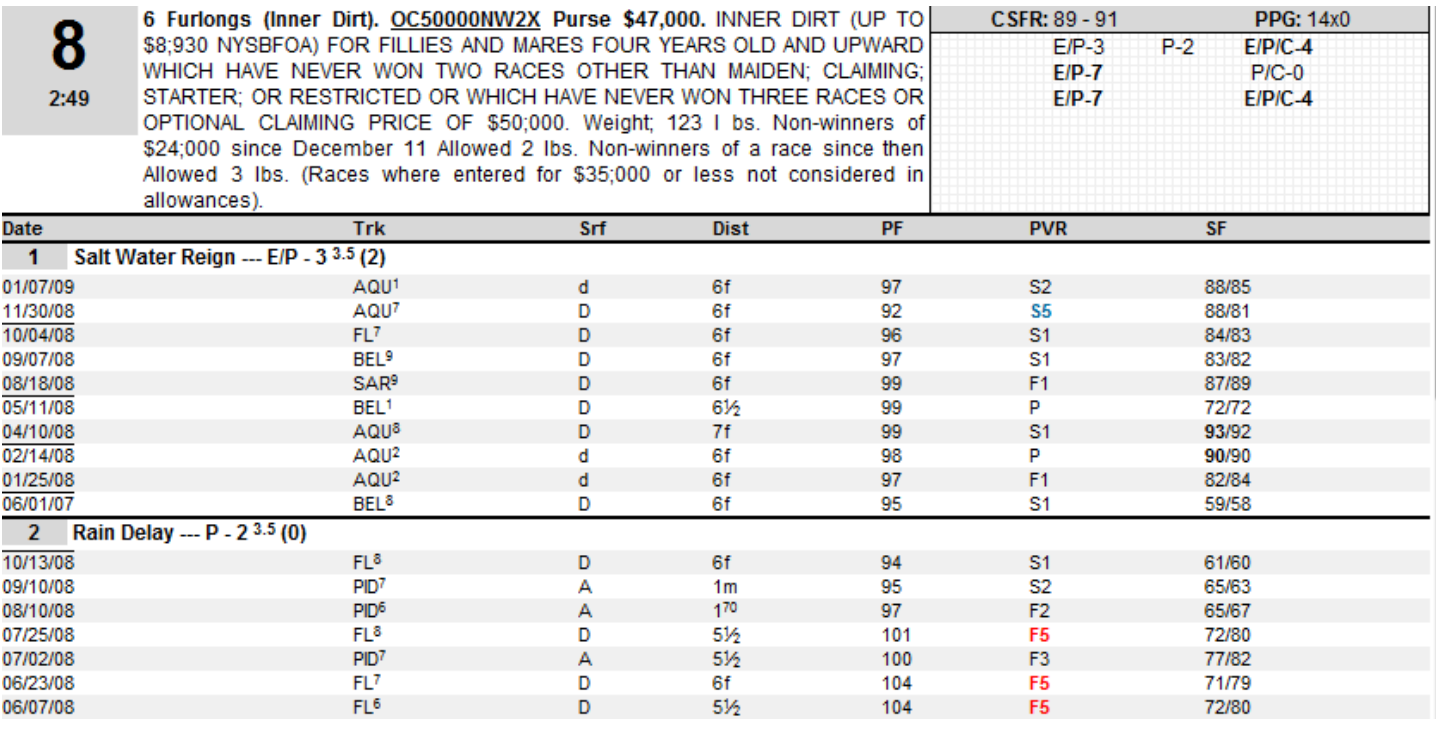

The VG Online feature can be accessed with the "Reduce" check box and Display button. This is a condensed version of the PA PPs. We've had some subscribers ask for this feature because it makes it easier to use with spreadsheets. The original version did not include the pace picture; this one does. You'll see the eligibility conditions, the pace picture along with the competitive speed figure range (CSFR), and the pace pressure gauge (PPG). Plus, this optional report includes PA running styles (these are not BRIS/TSN running styles), speed points, pace comfort zones, and form factor ratings. Srf = surface. Dist = distance. PF = pace figure. PVR = pace of the race velocity rating. SF = BRIS/TSN speed figures along with pace of the race velocity figure adjustment.

# **The Pace Box Highlighter**

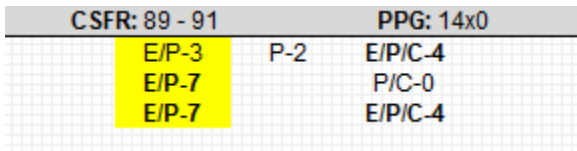

We don't want to overlook those important pace boxes; the Pace Box Highlighter will help. Just click on the running style and speed points combo of the horse or horses in the pace picture to create the pace box. If you are printing with a color printer the highlight will be yellow. Laser printers will be light grey. **[« Click here to learn about Pace Box](http://www.paceappraiser.com/strategies)  [strategies »](http://www.paceappraiser.com/strategies)**

# **The Form Factor Rating**

\$50,000 M 5 Sire: Forest Wildcat (Storm Cat) Dam: Khasayl (Lycius) Brdr: Shadwell Farm; Llc (KY) Trnr: Dutrow Anthony W. (15/81 19%) Year: (20/77 26%)

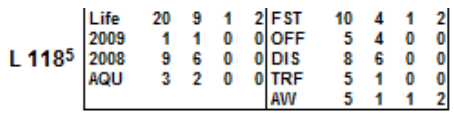

The Form Factor Rating is made up of 8 factors (**it's the number 4 in parenthesis in above example**), which includes improving form patterns, jockey/trainer combo stats, single jockey stats and single trainer stats. The higher the number the better. The highest rating is 8; you won't see many of these but you will see 5s and 6s, which should grab your attention when numbers are no higher than 3 in the race. In competitive races, those races with more than 3 CSFR qualifiers, you'll find this rating a helpful tool with odds assessment. For example, in a recent race the favorite had a FFR of 3 and was 6/5 one minute to post; another contender with a FFR of 5 won the race and paid \$11.20. You'll find situations like this one often, which should answer any questions about anecdotal outcomes. You'll also see a lot of races with clustered ratings in the 2 and 3 neighborhood, no real advantage. I look for horses with pace advantages, which includes extreme pace and pace box advantages, that have the best or one of the best FFRs in the race. Please remember that the lower the odds the more risk management we need; the Form Factor Rating will be a useful tool in that area. For example, I will wager on a pace advantaged horse with a relatively low FFR if the odds are excellent – not with mush races and low odds, however. The general rule is this: the lower the odds the higher the FFR should be; the higher the odds then relatively low FFRs are acceptable. As with every handicapping tool, they are the most useful when building contender lists and assessing odds.

# **Competitive Speed Figure Range (CSFR)**

CSFR: 89 - 91 **PPG: 14x0** 

You'll know quickly which horse or horses qualify for final time ability in today's race. This example CSFR is 89-91. The CSFR qualifiers will be in bold face type in the pace picture. Races with only three CSFR qualifiers are most desirable.

# **Pace Pressure Gauge (PPG)**

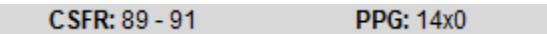

The Pace Pressure Gauge (14 X 0 in this example) is made up of two components, pace pressure and pace velocity. The gauge points to the pace match-up bias. The Pace Pressure Gauge is calibrated early because over 60% of all races, regardless of distance, are won by early pace running styles. The gauge output will look something like this: 34 X 1. Of course there are many possibilities. The first number represents pace pressure and is generated by the number of early pace horses (E, E/P, P) with 5 or more Quirin speed points. The second rating is generated by the number of one dimensional early pace horses (E) with 5 or more speed points. When the Pace Pressure Gauge exceeds 21 in the pressure reading, the pace bias has shifted slightly to a late pace bias. The higher the numbers the more likely the race will go to our P/Cs and Cs. Conversely, the lower the numbers the more likely the race will be won by our Es and E/Ps. The Pace Pressure Gauge is also a tool to help you assess value. For example, if you must play a horse that is facing a pace match-up bias that's not in its favor, add points to the odds you're willing to take.

# **Pace Picture**

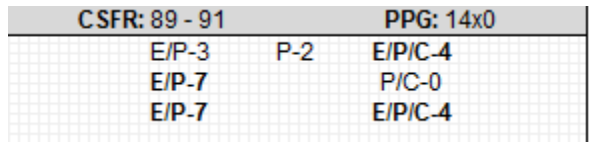

A simple diagram of running styles and raw Quirin speed points. You could say, too, they are diagrams of equine psychology and physiology. They represent a right brain view of a race, a holistic view, a zoomed out view. The pace picture also includes mouse over tool tips for horse number, morning line, and pace comfort zone. This powerful tool will show you where the most pace pressure is and which horse has the advantage. Plus, you'll know which races are

the most chaotic and therefore should be approached with extra caution. You'll also know which horses in the pace picture are competitive speed figure range qualifiers; they will be listed in bold face type.

### **PaceAppraiser Running Styles**

**Motor City Mama Aka Roxie**  $E/P - 71.0(4)$  $E/P/C - 46.0(3)$ 

Accurate and dependable running styles. There are 7 running styles listed in the pace picture: E – E/C – E/P – E/P/C – P – P/C – C. The first example is an early/presser with 7 speed points, a pace comfort zone of 1.0, and a Form Factor Rating of 4. The second example is the rare three dimensional horse. It has shown the ability to race successfully in all three major running styles. These are NOT BRIS or TSN running styles. Please see the FAQ page on the PaceAppraiser site for more information.

### **Raw Quirin Speed Points**

**Aka Roxie**  $E/P - 71.0(4)$ 

Each horse starts with one Quirin speed (the number just after the running style). The last three to five pacelines are checked and added if they qualify. This abbreviated approach compresses the pace pressure gauge for a better reading.

### **Pace Comfort Zones (PCZ)**

**Aka Roxie**  $E/P - 71.0(4)$ 

This is the superscript number after the speed points (1.0 in this example). An important question is: When a horse runs its best races how many lengths off the pace was it, and will that number help or hinder it in today's race? As you analyze the pace picture, the pace comfort will show you which horses have the most depth of talent relative to their running style. As pace pressure gauge reading increases the horses with the best PCZ rating have the advantage.

#### **PaceAppraiser Pace Figures (PF)**

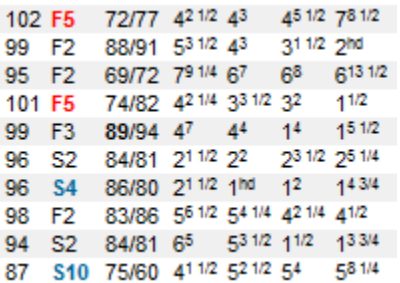

The PA pace figures (the first number – 102 - in the above array) are not your regular run of the mill pace figures. They're designed to help us visualize where the horse was positioned in the herd at the pace call. For example, let's say the pace velocity rating is Fast 4 and the pace figure is 103. Simply subtract the velocity rating from the pace figure and it will tell you the number of beaten lengths at the pace call. In this case the horse was one length off of the leader at the second call (Par is 100). Easy. We just reverse the process for slow pace races. For example, let's say the pace was Slow 3 and the pace figure was 93. You simply add the pace of the race velocity rating to the pace figure and you'll know that the horse was four lengths off the pace at the second call. Yeah but...do they work just out of the box without all the adding and subtracting? They do. You could say, like some investors like to put it, the pace of the race

velocity has been discounted in the pace figure, and that's good. We should never use any kind of pace figures, including the VG brand, without consulting the horse's running style.

### **Pace of the Race Velocity Ratings (PVR)**

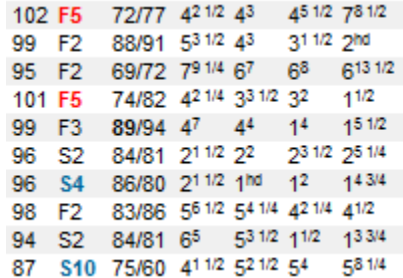

Whether you want to know the pace ability of a particular horse, the race shape, or if a horse should improve this time out, or if a race is a key pace race (in **red** bold face type), or if that 103 speed figure that towers over the field is for real, the Pace Velocity Rating will inform you (the second number – **F5** - in the array). The PVR tells us how fast the pace of the race was for any particular final time. If a horse was not able to keep up, check the PVR; the pace of the race may have been too fast for the horse's ability. This situation creates a "dirty" paceline and can help players uncover overlays.

### **BRIS/TSN Adjusted Speed Figures (SF)**

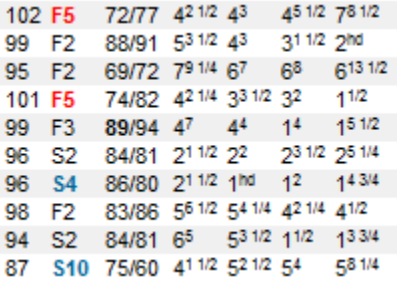

The BRIS or TSN speed figures are adjusted for pace of the race velocity. You'll notice that a fast pace will enhance the raw figure, while a slow pace will slow the fig down. Pace of the race velocity fine tunes the fig. The first number before the forward slash is the BRIS/TSN speed figure and the number to the right is the adjusted speed for pace of the race velocity.

**Please note:** The monthly subscription fee includes unlimited uploads of your BRIS or TSN single data files. You must purchase your files from those vendors. You may unsubscribe at any time by accessing your **Member Page** (login) and clicking the Cancel option. If you decide to re-subscribe at a later date, you may do so by accessing your **Member Page**.